- iLike 3ds Max 2010
- 13 ISBN 9787121105456
- 10 ISBN 7121105454

出版时间:2010-4

页数:272

### 版权说明:本站所提供下载的PDF图书仅提供预览和简介以及在线试读,请支持正版图书。

www.tushu111.com

3ds Max Autodesk Discreet  $3D$  $3d$ s Max $\,$ 3ds Max 2010<br>64  $64$ 

3ds Max 2010

iLike 3ds Max 2010 11 3ds Max 2010

iLike 3ds Max 2010

iLike 3ds Max 2010 **http://www.automate.org/**2ds Max 3ds Max

 $3d$ s Max $\,$ 

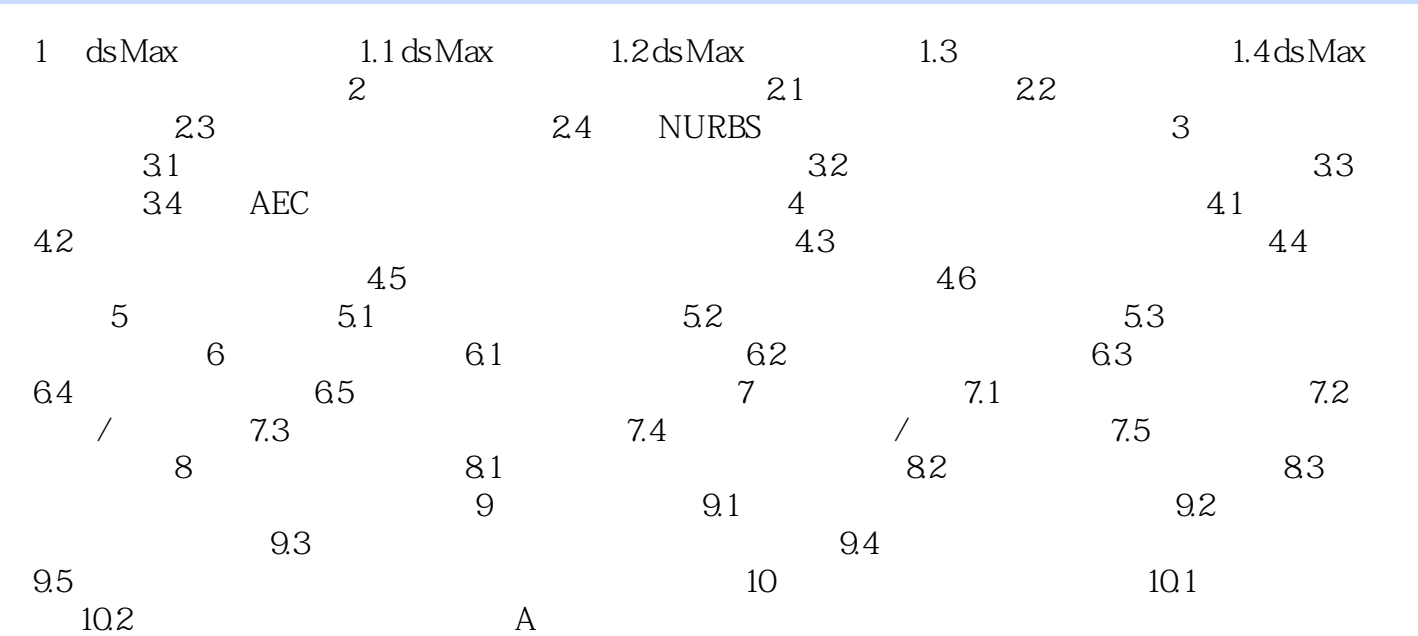

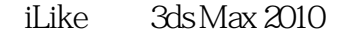

iLike 3ds Max 2010 **iLike** 

 $\mathrm{il}\mathrm{L}\mathrm{i}\mathrm{k}$ e $\mathrm{il}\mathrm{R}\mathrm{K}$ 

3ds Max 2010 **2ds Max** 

iLike 3ds Max 2010 12ds Max<sup>"</sup><br>iLike 3ds Max<sup>\*</sup> 3ds Max 2010 iLike 3ds Max 2010

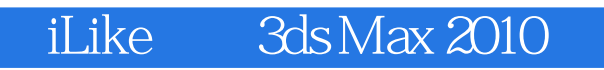

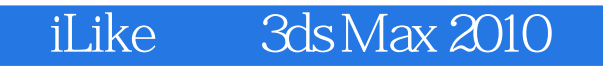

本站所提供下载的PDF图书仅提供预览和简介,请支持正版图书。

:www.tushu111.com